## New Replica Types

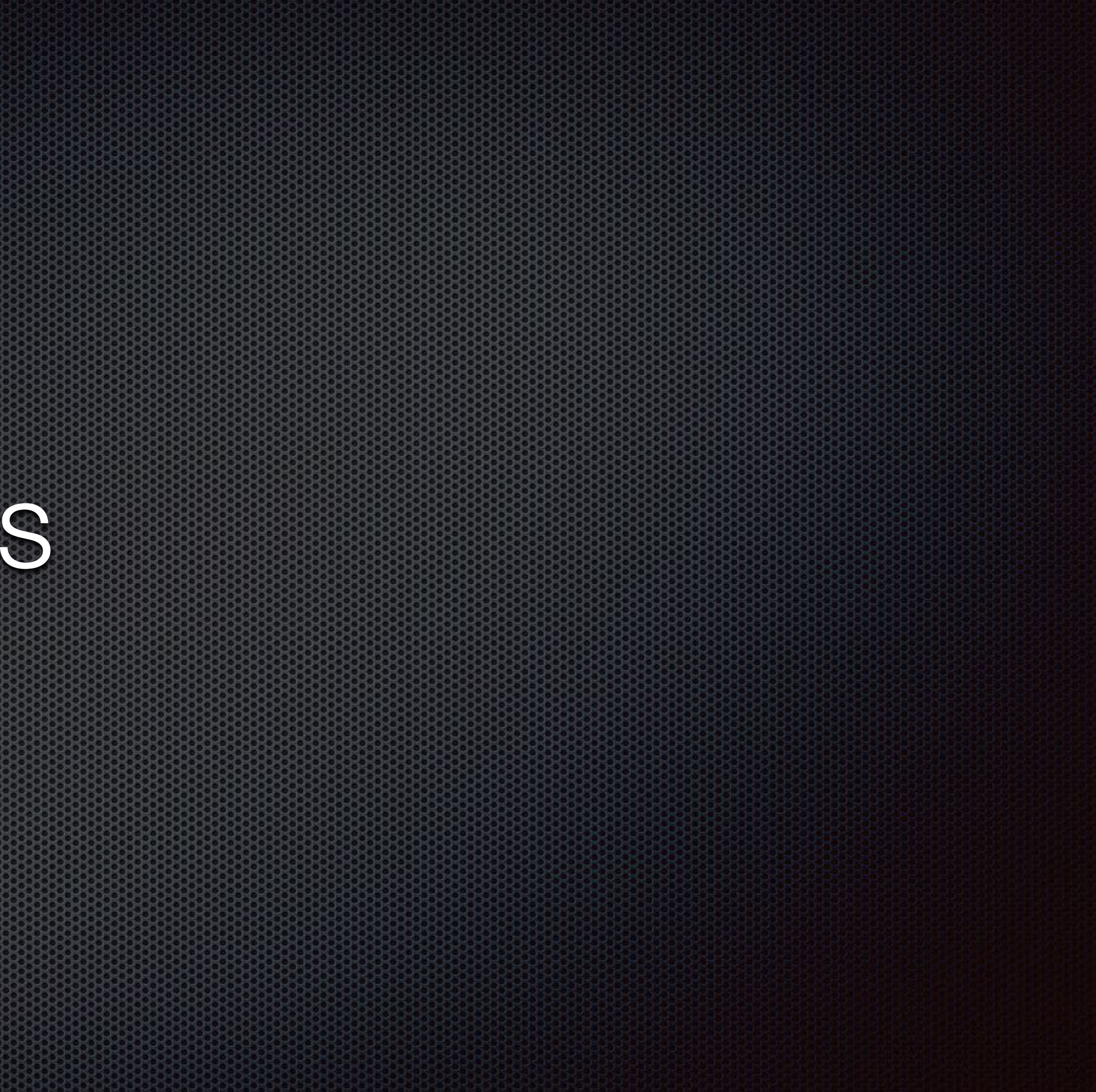

## Tomás Fernández Löbbe (tflobbe@…)

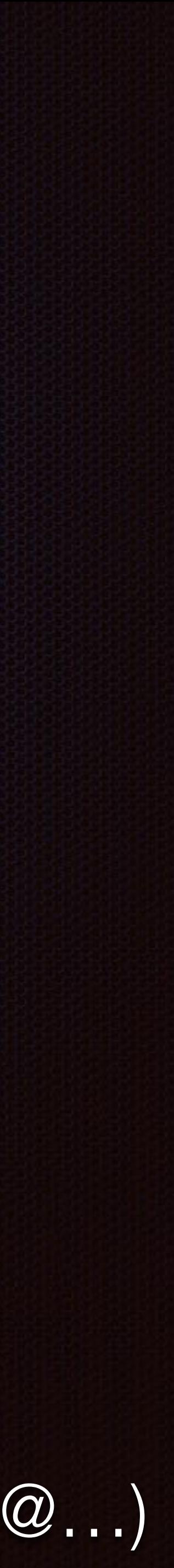

## Agenda

- **Scaling Solr pre 4.0**
- SolrCloud
- **\*** Why Replica Types?
- **Replica Types Added**
- Master/Slave in SolrCloud
- How to use Replica Types
- TODOs and future work

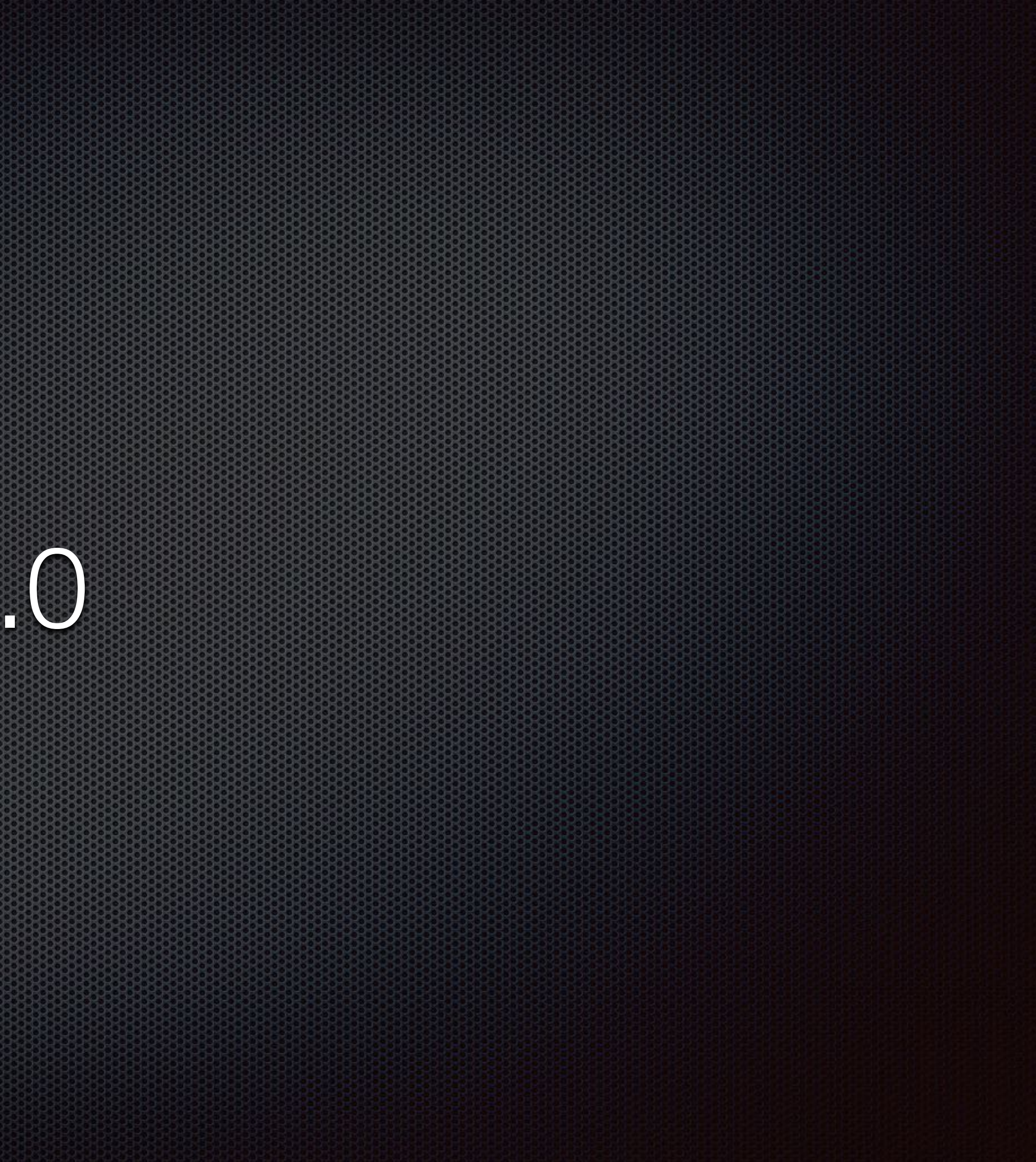

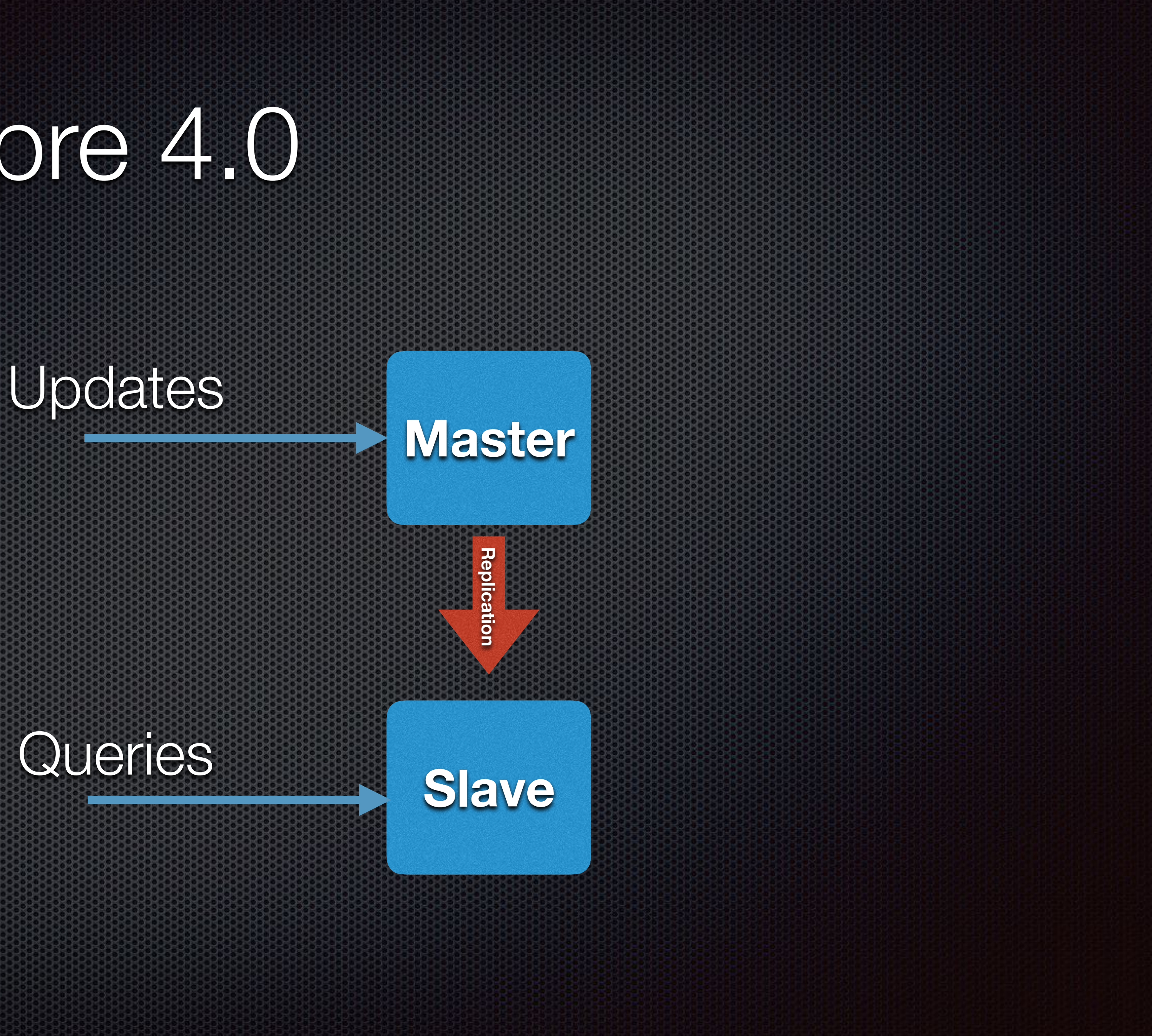

- **Solr is built on top of Lucene**
- **ELucene writes segments to disk as new documents are added**
- 
- A background thread merges segments

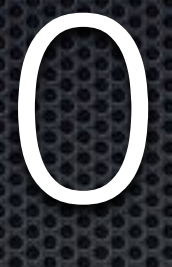

## Lucene writes once. **Files do not change once they are flushed to disk**

- **Solr segment file replication works by incrementally downloading new** segments from master server
- Not NRT (does not support "softCommits")

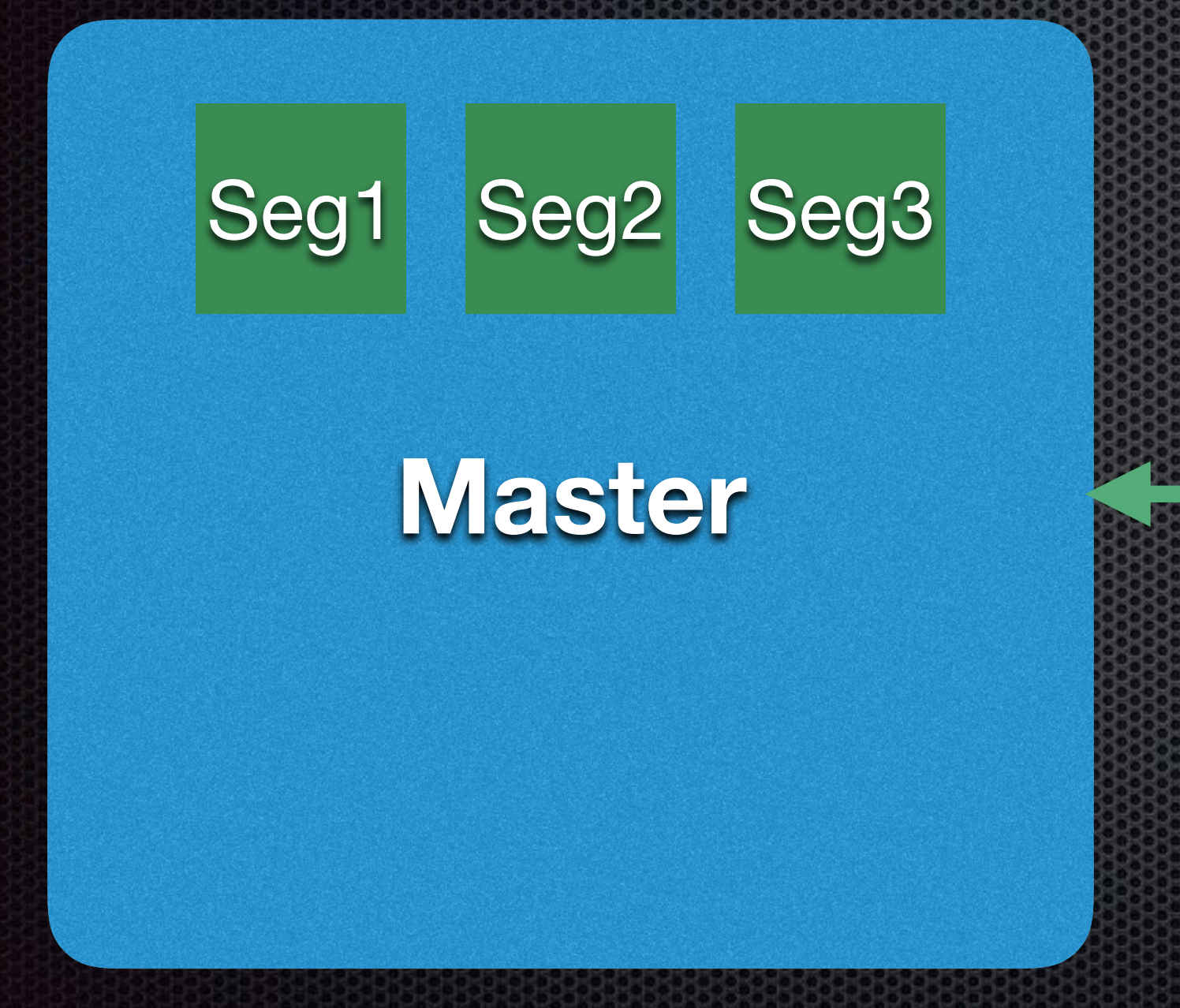

## Seg3 Seg1 Seg1 Seg2

**Slave**

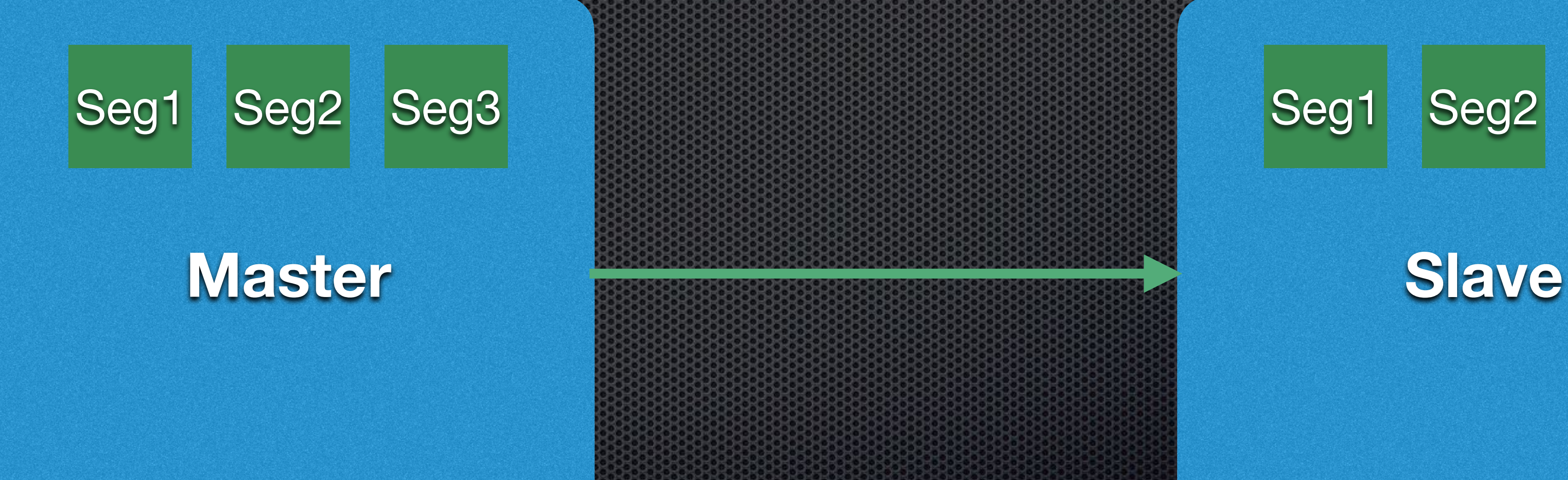

 $\setminus$ 

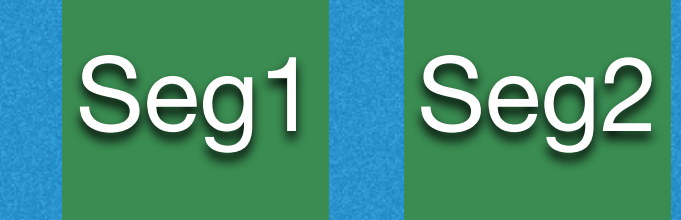

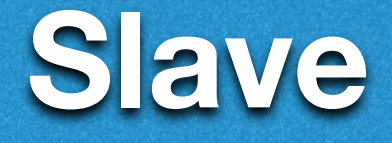

# Scaling Solr pre 4.0

- **Solr segment file replication works by incrementally downloading new** segments from master server
- Not NRT (does not support "softCommits")

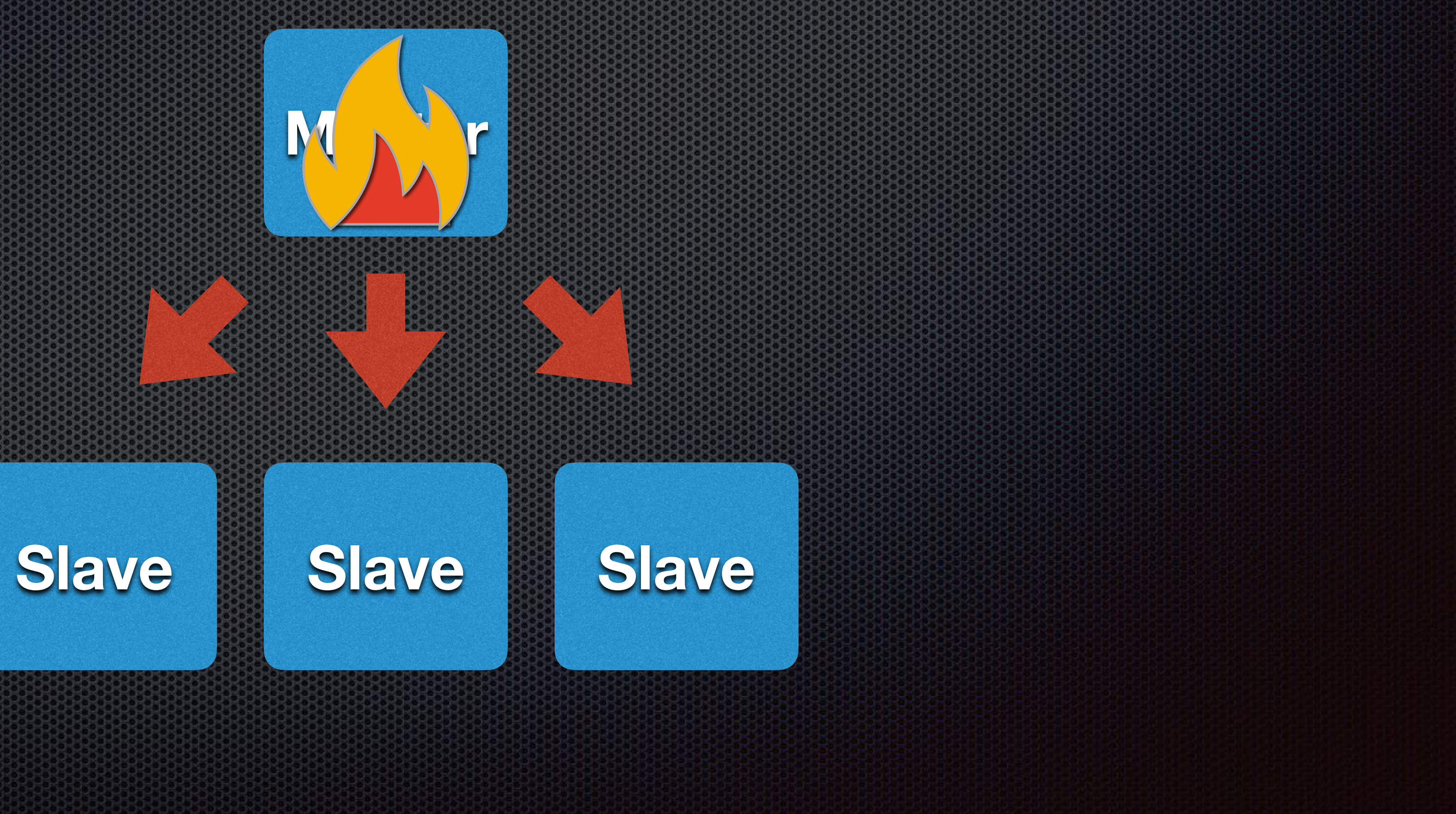

work

![](_page_7_Picture_2.jpeg)

## If master server goes down, writes to the shard will fail. Search would still

## SolrCloud

## SolrCloud

- **The set of features and capabilities of Solr to support:** 
	- Distributed indexing and searching
	- Automatic load balancing for queries
	- Central configuration
	- Node discovery

- **One replica per shard is elected to be leader**
- 
- Every update is sent to all replicas of a shard
- If a replica fails a response, it needs to recover

**EXT** Leader versions the update, applies it locally and forwards it to the replicas

![](_page_11_Figure_1.jpeg)

- **If addition to the Lucene index, each replica keeps a transaction log in addition contains**
- Contains at least the updates made since the last commit.
- Required in the recovery process (in addition to RealTime Gets)

- recover from the leader
- **While on RECOVERY state, replicas don't serve query traffic**

## **Replicas that miss updates (or new replicas added to the shard) need to restrain the shard**

![](_page_14_Figure_1.jpeg)

![](_page_15_Picture_1.jpeg)

Start buffering

**PeerSync** 

Last N docs

**replication** segments

commit

Replay buffer

![](_page_16_Picture_1.jpeg)

- **In Master/Slave architecture, updates and queries are sent to different** nodes, so the resources used by one process don't affect the other process.
	- **An expensive query doesn't affect update throughput**
	- throughput

## An expensive document update/segment merge doesn't affect query

This was not possible in SolrCloud mode

## **. Some use cases are OK with serving slightly out of date data**

## **Example 2** Leader Initiated Recovery can become a problem

**In clusters with many replicas per shard, making every replica index,** commit and merge can be wasteful

- On a 3 node shard, each update is sent to 3 replicas and indexed 3 times  $\begin{array}{c} \hline \end{array}$
- On a 50 node shard, each update is sent to 50 replicas and indexed 50 times

- chance of succeeding
- leader grows
- If there was a leader change, a full index replication may be needed

In high indexing throughput the transaction log sync process has little

In high indexing throughput the number of segment files to copy from the

![](_page_22_Picture_1.jpeg)

![](_page_23_Picture_6.jpeg)

## Why replica types? Full Index Recovery issue in SolrCloud

![](_page_23_Picture_2.jpeg)

![](_page_23_Picture_4.jpeg)

![](_page_23_Picture_5.jpeg)

**Node A (Leader) Node B**

![](_page_23_Figure_3.jpeg)

![](_page_24_Picture_6.jpeg)

![](_page_24_Picture_7.jpeg)

## Why replica types? Full Index Recovery issue in SolrCloud

**Node A (Leader) Node B**

![](_page_24_Picture_2.jpeg)

**Node C**

![](_page_24_Picture_4.jpeg)

**Node A (Leader)**

![](_page_25_Picture_2.jpeg)

![](_page_25_Picture_4.jpeg)

## Why replica types? Full Index Recovery issue in SolrCloud

![](_page_25_Figure_5.jpeg)

## Replica types added

![](_page_26_Picture_1.jpeg)

## Replica Types Added

**NRT - Near Real Time** TLOG - Transaction Log PULL - …Pulls indices only

![](_page_27_Picture_2.jpeg)

# NRT Replicas

- The only existing type until 7.0 and the default type ×
- The only type of replica that supports Near-RealTime (softCommits) E
- For every document, NRT replicas update it's index and transaction log
- Any NRT replica of the shard can become leader E
- The only type of replica that supports RealTime Get E

![](_page_28_Figure_6.jpeg)

![](_page_28_Picture_7.jpeg)

# TLOG Replicas

- For every document, TLOG replicas update it's transaction log but not the index\*
- A TLOG replica that is a shard leader WILL update it's index (will behave like a NRT type)
- Periodically replicate segment files from shard leader
- Any TLOG replica can become leader, by first reproducing it's transaction log

![](_page_29_Figure_5.jpeg)

![](_page_29_Picture_6.jpeg)

# PULL Replicas

- PULL replicas are not contacted by the leader for document updates
- Periodically replicate segment files from shard leader
- Can't become leaders. A shard with only PULL replicas will be leaderless

![](_page_30_Figure_4.jpeg)

# PULL Replicas

document updates

![](_page_31_Picture_3.jpeg)

## **PULL replicas can't be in LIR, because are not contacted by the leader for**

## **They can be out of date, for a long time if they can't talk with the leader**

![](_page_32_Figure_10.jpeg)

![](_page_32_Picture_11.jpeg)

![](_page_32_Picture_19.jpeg)

![](_page_32_Picture_20.jpeg)

![](_page_32_Picture_21.jpeg)

## Writes Index **YES NO\* NO**

Writes Transaction Log **YES YES NO** Receives every

**Replicates** periodically **NO YES YES**

![](_page_32_Figure_6.jpeg)

![](_page_32_Figure_8.jpeg)

update **YES YES NO**

## Replica Types Summary What do they do?

![](_page_33_Figure_1.jpeg)

# What do they do?

![](_page_34_Figure_10.jpeg)

![](_page_34_Picture_11.jpeg)

![](_page_34_Picture_13.jpeg)

![](_page_34_Picture_15.jpeg)

![](_page_34_Picture_17.jpeg)

![](_page_34_Picture_19.jpeg)

Supports Soft Commits (NRT) **YES NO NO**

Supports RealTime Get **YES NO\* NO**

Can become leader **YES YES NO**

Can be in LIR **YES YES NO**

![](_page_34_Figure_6.jpeg)

![](_page_34_Figure_7.jpeg)

![](_page_34_Picture_9.jpeg)

## Replica Types Summary Supported features

When creating a collection (or a shard), users can now choose how many replicas of each type they want, however only some combination of replica types are recommended

# Combination of replica types in clusters

Replica Type combination combination

> \* This is the default configuration and the only combination before 7.0 Use always when Near-Real-Time is needed Small to medium size clusters, or with low to medium indexing throughput

Near-Real-Time is not needed. High update throughput Medium to large clusters, but want all replicas to have all documents always

## All NRT

\* Near-Real-Time is not needed High update throughput Medium to large clusters, prefer availability of search over updates

![](_page_36_Picture_9.jpeg)

## All TLOG

## TLOG + PULL

## Easier Recovery

**Node A (TLOG - Leader)**

![](_page_37_Picture_2.jpeg)

![](_page_37_Figure_4.jpeg)

## Easier Recovery TLOG and PULL replicas share segments

![](_page_38_Picture_2.jpeg)

![](_page_38_Picture_5.jpeg)

**Node A (TLOG - Leader)**

![](_page_39_Picture_4.jpeg)

![](_page_39_Picture_2.jpeg)

![](_page_39_Picture_3.jpeg)

![](_page_39_Picture_6.jpeg)

## Easier Recovery TLOG and PULL replicas share segments

## **Node C (TLOG/PULL - RECOVERY)**

![](_page_39_Picture_8.jpeg)

![](_page_40_Picture_8.jpeg)

![](_page_40_Picture_2.jpeg)

![](_page_40_Picture_4.jpeg)

## **Node C (TLOG/PULL - RECOVERY)**

# SegA1 | SegA2 **Node B (TLOG - Leader)**

## Easier Recovery TLOG and PULL replicas share segments

**Node A (TLOG - Leader)** 

## Combination of replica types in clusters

**If two or more nodes in the cluster write their own indices, any change of** leadership between them will cause all TLOG and PULL replicas to require all the new index!

**Node A (NRT - Leader)**

![](_page_42_Picture_2.jpeg)

![](_page_42_Picture_4.jpeg)

**Nodes C - Z (PULL or TLOG)**

![](_page_42_Picture_6.jpeg)

## Combination of replica types in clusters Not Recommended - Mix NRT with TLOG or PULL

**Node A (NRT - Leader)**

![](_page_43_Picture_2.jpeg)

![](_page_43_Picture_3.jpeg)

![](_page_43_Picture_5.jpeg)

![](_page_43_Picture_7.jpeg)

**Node B (NRT - Leader)**

**Nodes C - Z (PULL or TLOG)**

## Combination of replica types in clusters Not Recommended - Mix NRT with TLOG or PULL

## Combination of replica types in clusters

**PULL replicas can't be leaders. A shard with only PULL replicas is a** leaderless shard

## Master/Slave in SolrCloud

![](_page_46_Picture_0.jpeg)

![](_page_47_Picture_0.jpeg)

![](_page_48_Picture_4.jpeg)

![](_page_48_Picture_0.jpeg)

# **TLOG**

![](_page_48_Picture_2.jpeg)

## What does this mean?

- LIR)
- **Separation of responsibilities. Updates can go to some replicas while** queries will go to others\*

## **•** Prefer availability of search queries over document updates and NRT (no

## What does this mean?

- **\*** High availability of writes
- **Example 20 Feature 10 and updates Research 20 Features**
- Collections API
- CloudSolrClient support
- Node discovery

…

## Multiple shards or collections

whole node

## Can use Autoscaling rules if you want to separate responsibilities for the

## How to use Replica Types

![](_page_52_Picture_1.jpeg)

# How to use Replica Types

## /admin/collections?action=CREATE…&**nrtReplicas=X&tlogReplicas=Y&pullReplicas=Z**

- V1:
- /admin/collections?action=ADDREPLICA…&**type=[nrt/tlog/pull]** V2:
- POST "http://host:port/v2/collections" -d '{create:{… **nrtReplicas=X,tlogReplicas=Y,pullReplicas=Z**}}'
- **TLOG/PULL]**}}'

POST "http://host:port/v2/collections/myCollection/shards" -d '{add-replica:{…,**type:[NRT/**

# How to use Replica Types

-3

3

try (CloudSolrClient client = new CloudSolrClient.Builder().withSolrUrl("http://host:port/solr").build()) { CollectionAdminRequest.createCollection("myCollection", "\_default", 1, 0, 2, 2) .process(client);

try (CloudSolrClient client = new CloudSolrClient.Builder().withSolrUrl("http://host:port/solr").build()) { CollectionAdminRequest.addReplicaToShard("myCollection", "shard1", Replica.Type.PULL) .process(client);

![](_page_54_Picture_3.jpeg)

## Autoscaling policy framework

- {"replica":"1", "shard":"#ANY" ,"port":8983, **"type":"NRT"**}
- {"replica":"1", "shard":"#ANY" ,"port":7574, **"type":"PULL"**}
- {"replica":"1", "shard":"#ANY" ,"port":7573, **"type":"TLOG"**}

# Identifying types of replicas

…

"shards":{"shard1":{

"range":"80000000-7fffffff",

"state":"active",

"replicas":{

"core\_node3":{

"core":"myCollection\_shard1\_replica\_**t**1",

"base\_url":"http://10.0.0.108:7574/solr",

"node\_name":"10.0.0.108:7574\_solr",

"state":"active",

**"type":"TLOG"**},

…

# Identifying types of replicas

INFO [c:myCollection s:shard1 r:core\_node8 **x:myCollection\_shard1\_replica\_t1**] o.a.s.h.IndexFetcher; Master's generation: 1

INFO [c:myCollection s:shard1 r:core\_node8 **x:myCollection\_shard1\_replica\_t1**] o.a.s.h.IndexFetcher; Master's version: 0

…

# Identifying types of replicas

![](_page_58_Picture_30.jpeg)

https://issues.apache.org/jira/browse/SOLR-11578

![](_page_58_Figure_3.jpeg)

## Preferring some types over others for queries

/select?q=\*:\*&**shards.preference=replica.type:PULL**

![](_page_59_Picture_2.jpeg)

# Filtering types that can be used

## /select?q=\*:\*&**shards.filter=replica.type:PULL**

![](_page_60_Picture_4.jpeg)

## TODOs and future work

![](_page_61_Picture_1.jpeg)

## TODOs and future work

- $\bullet$  How old is my data? SOLR-10775
- **Replication doesn't always need to be from the shard leader**
- **Integration with CLI SOLR-10772**
- Replica types preference for single shard collections: SOLR-12217
- **Allowing mixing NRT with PULL/TLOG**
- **NRT Replication**

## Thanks!

![](_page_63_Picture_1.jpeg)

![](_page_63_Picture_2.jpeg)